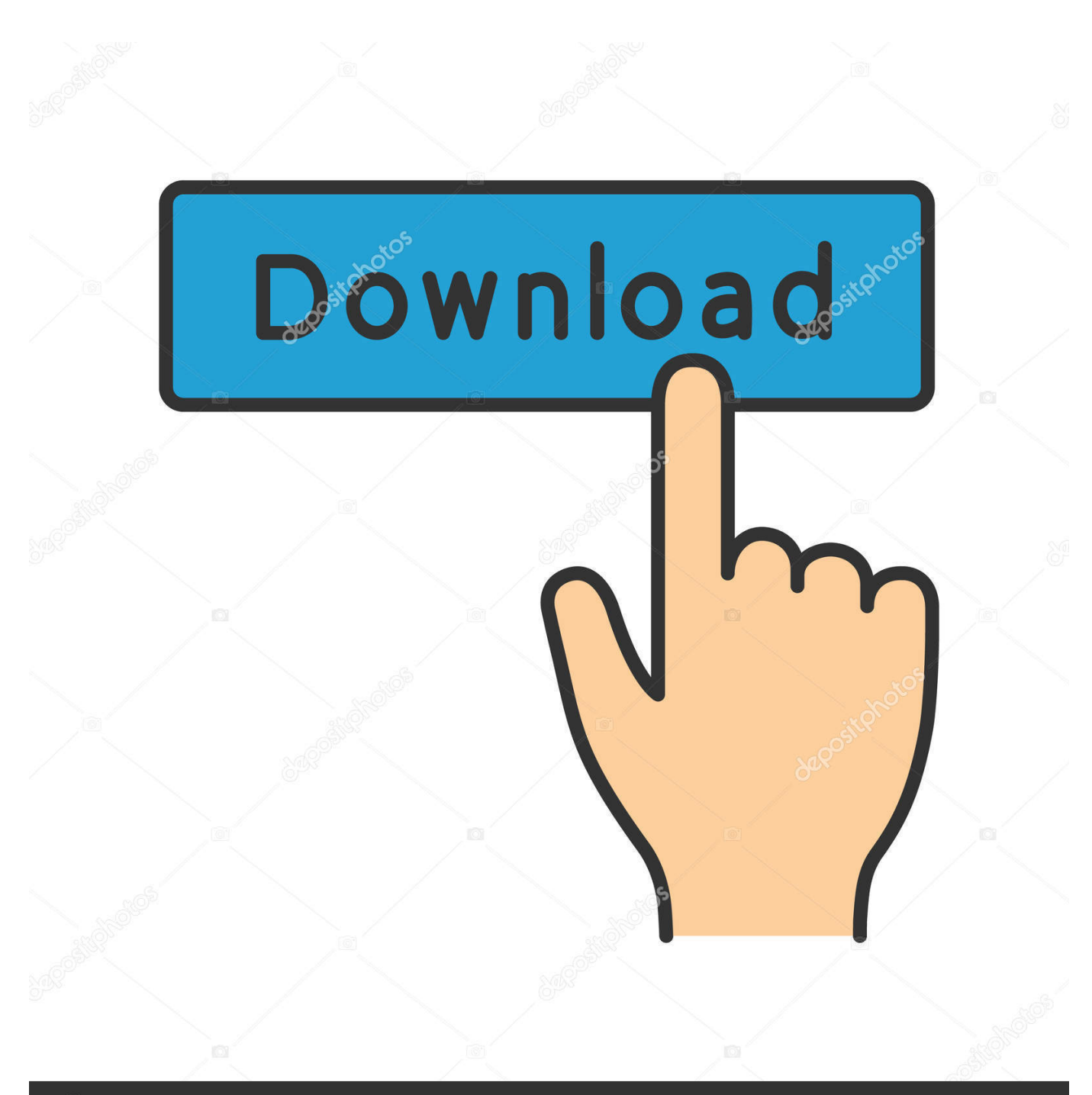

**@depositphotos** 

Image ID: 211427236 www.depositphotos.com

[Dmg Cr Table](https://geags.com/1u1qlz)

## **BLOGOFHOLDING.COM MONSTER STATS BY CHALLENGE RATING**

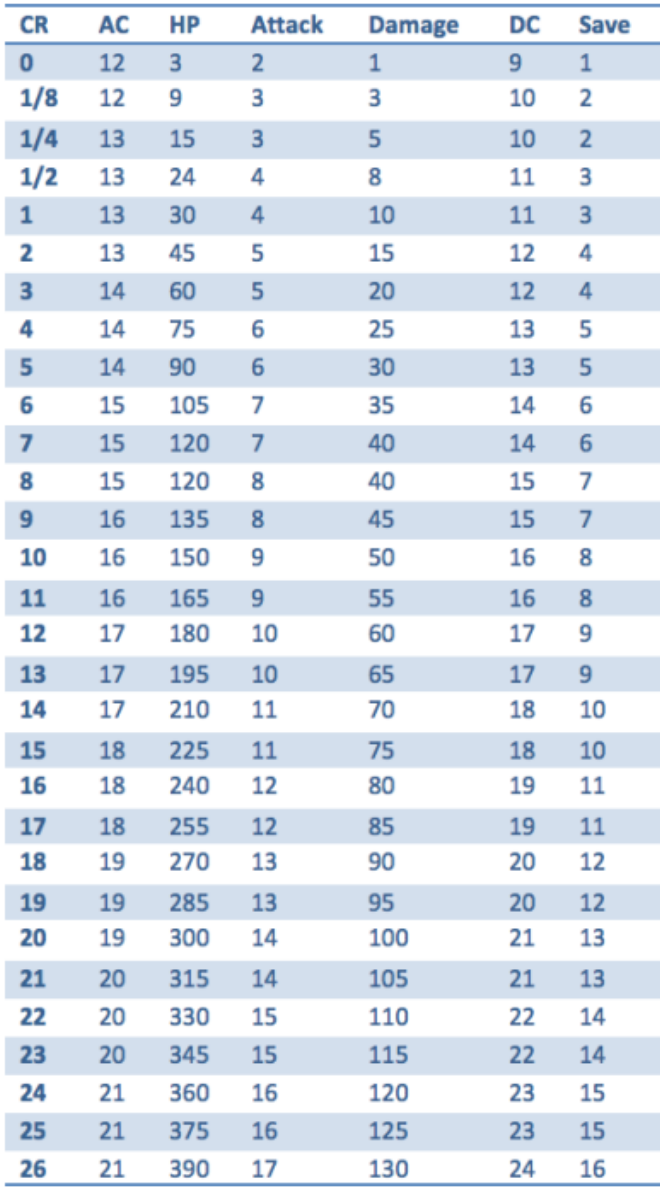

This is intended as a replacement for the Creating Quick Monster Stats section of the DMG, page 273.

AC: Plus or minus up to 3 based on the monster concept.

HP: Plus or minus up to 50% based on the concept. You may reduce the HP of monsters with damage-avoiding abilities by the amount of damage you expect them to avoid over 3 rounds of combat.

Attack: +-2 based on the concept.

Damage: +-50% based on the concept. This is the damage budget for all the monster's attacks. Limited-use (daily, recharge, or situational) attacks do 4x the damage budgeted. Multi-target attacks do 1/2 the damage budgeted. Limited-use multi-target attacks do 2x. All other damage sources are 1 for 1, including at-will and legendary single-target attacks, auras, reactions, and variable-length effects like Swallow. If a monster has several at-will options (such as melee and ranged), the lower-damage options are free.

DC: The Difficulty Class of the monster's abilities. +-2 based on the concept.

Save: The bonus to those saving throws that the monster would naturally be good at (for instance Strength and Constitution for a bruiser, Intelligence for a wizard). This

number also works for the bonus to a monster's trained skills. Bad saving throws/untrained skills may be any value less than this, +-2 based on concept.

Details: Add traits, resistances, immunities, vulnerabilities, non-damaging status effects, and other details base on monster concept. These don't affect the CR.

Example: Incendia, a CR3 spellcaster. AC 13 (1 point low based on the monster concept); HP 45 (25% low based on the concept); Int and Wis saves +4, other saves +2; spell DC 12. Damage budget: 25 (25% high): Fireball 1/day (28 damage, costing 14 points of the damage budget); Fire Blast cantrip, 11 damage; dagger attack +3, 3 damage (not budgeted since there's a more damaging at-will option). You can add traits, such as fire resistance, to taste, and fill out the spell list with non-damaging spells such as Faerie Fire and Continual Flame.

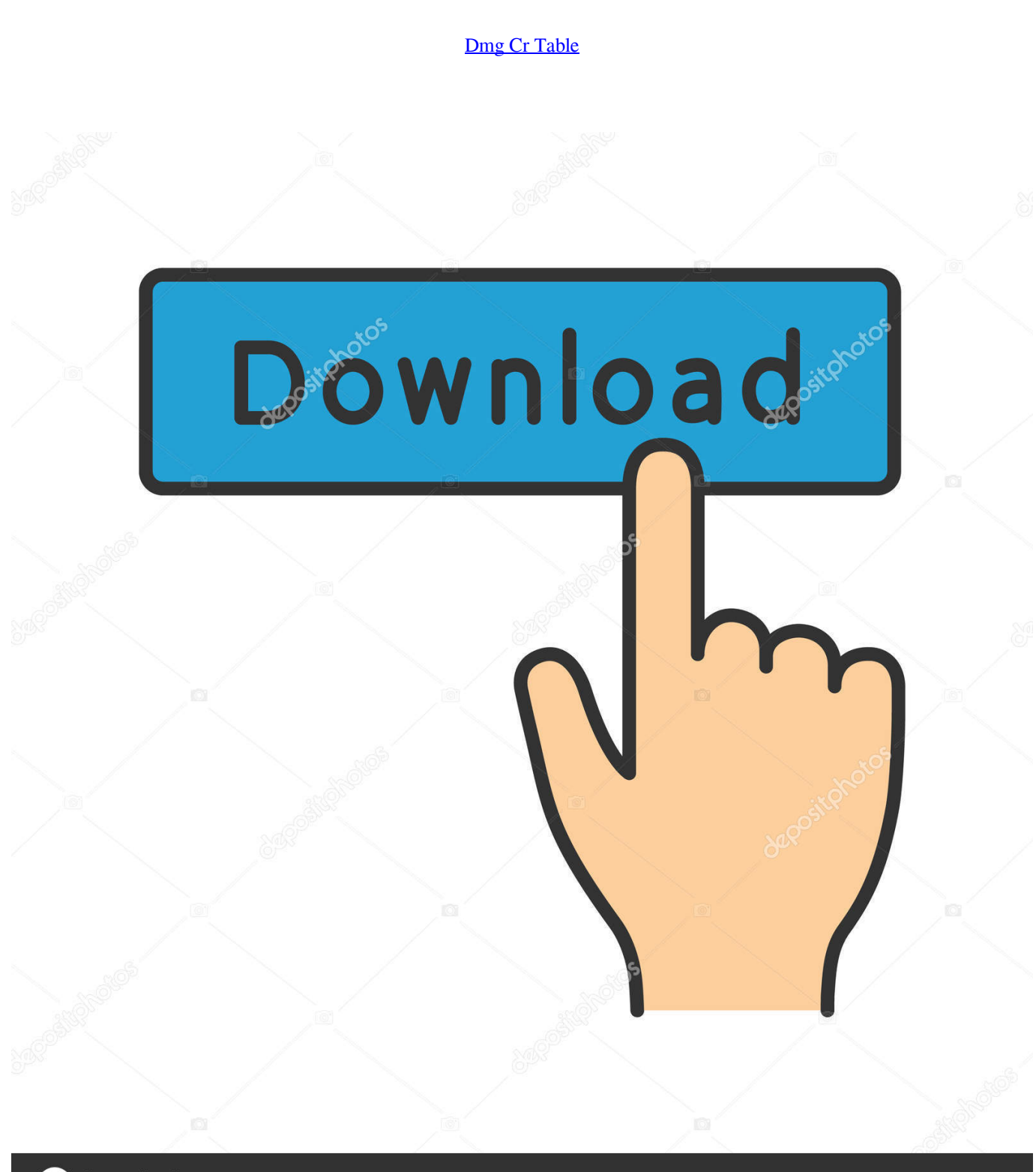

**@depositphotos** 

Image ID: 211427236 www.depositphotos.com First, fill in the number of characters in your party and their level If characters in your party are at different levels, add multiple rows and include each group of characters with the same level in their own row.. Helpful resources: This program features an intuitive yet basic OS X-style interface, so you won't have trouble finding your way.. g Hit Dice plus class levels), Updated to use DM Basic Rules v0 3 (same method used in the DMG) on 2015-02-15.

- 1. table
- 2. tableau
- 3. table chart

Utorrent free download for mac However, if you are unfamiliar with the BitTorrent protocol and how torrent files work, don't distress - the uTorrent Web site offers very helpful guides, including a wonderfully clear and informative video that will help get you started.. Dmg Cr Table 20175E Dungeons & Dragon Treasure GeneratorNeed to generate some treasure for 5E Dungeons and Dragons? Now you can quickly and easily.. Simply select the treasure type you need and the number of times you need it Press the Generate button and the results will appear below the form.. The only requirement is that your custom treasure table include a minimum and maximum CR listed numerically in the name of your table, and that the table be placed in the 'Random Treasure Generator Extension' table group.. A PC's Wealth by Level (DMG 135) is determined by the PC's effective character level (ECL), but how does the DM determine an NPC's gear value on Table 4-23: NPC Gear Value (DMG 127)?Does the DM use the creature's Challenge Rating, the entire encounter's Encounter Level, the creature's Hit Dice, the creature's levels in its classes, some combination (e.

## **table**

table, table saw, tablespoon to cup, tablet, table furniture, tableau, tables 2 to 20, table 9, tablets on sale, table lamps, table html, tablespoons in a cup, table of contents [Aopen Ax34 Drivers For Mac](http://fastojophi.blogg.se/2021/march/aopen-ax34-drivers-for-mac.html)

This was more or less based off suggested stats for CR 16 creatures in DMG—offense was cr 19 (120 avg dmg over 3 rounds), and defense was 13, average=CR 16.. Explore the entire range of leading technological performance of DMG MORI with CMX U machines.. Dmg Cr Table 2017Dmg Creatable Program5e Dmg Cr TableAre the rules in the DMG for calculating encounter difficulty inaccurate? closed Ask Question Asked 2 years.. You can shift the treasure class at anytime and continue generating results as needed.. Starting damage is also close to 6 Average damage, therefore, is close to 6+(6xCR). [Global VPN-klient](http://tradingline.ro/sites/default/files/webform/allexi275.pdf) [nedlasting for Mac](http://tradingline.ro/sites/default/files/webform/allexi275.pdf)

### **BLOGOFHOLDING.COM MONSTER STATS BY CHALLENGE RATING**

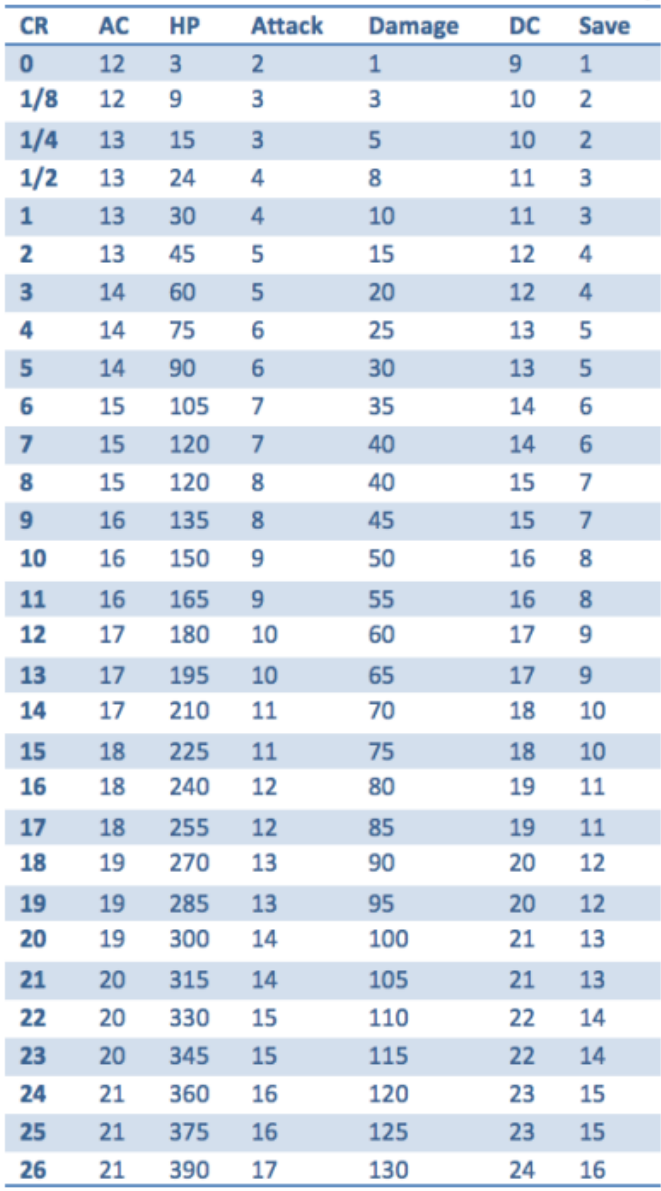

This is intended as a replacement for the Creating Quick Monster Stats section of the DMG, page 273.

AC: Plus or minus up to 3 based on the monster concept.

HP: Plus or minus up to 50% based on the concept. You may reduce the HP of monsters with damage-avoiding abilities by the amount of damage you expect them to avoid over 3 rounds of combat.

Attack: +-2 based on the concept.

Damage: +-50% based on the concept. This is the damage budget for all the monster's attacks. Limited-use (daily, recharge, or situational) attacks do 4x the damage budgeted. Multi-target attacks do 1/2 the damage budgeted. Limited-use multi-target attacks do 2x. All other damage sources are 1 for 1, including at-will and legendary single-target attacks, auras, reactions, and variable-length effects like Swallow. If a monster has several at-will options (such as melee and ranged), the lower-damage options are free.

DC: The Difficulty Class of the monster's abilities. +-2 based on the concept.

Save: The bonus to those saving throws that the monster would naturally be good at (for instance Strength and Constitution for a bruiser, Intelligence for a wizard). This

number also works for the bonus to a monster's trained skills. Bad saving throws/untrained skills may be any value less than this, +-2 based on concept.

Details: Add traits, resistances, immunities, vulnerabilities, non-damaging status effects, and other details base on monster concept. These don't affect the CR.

Example: Incendia, a CR3 spellcaster. AC 13 (1 point low based on the monster concept); HP 45 (25% low based on the concept); Int and Wis saves +4, other saves +2; spell DC 12. Damage budget: 25 (25% high): Fireball 1/day (28 damage, costing 14 points of the damage budget); Fire Blast cantrip, 11 damage; dagger attack +3, 3 damage (not budgeted since there's a more damaging at-will option). You can add traits, such as fire resistance, to taste, and fill out the spell list with non-damaging spells such as Faerie Fire and Continual Flame.

media toolbox 6 keygens

# **tableau**

#### [Dominant Mail Order Brides](https://madepgemi.substack.com/p/dominant-mail-order-brides)

 ConsCannot search torrents: While it will facilitate the sharing and downloading of torrent files, this program doesn't actually have an integrated search.. Single-digit Monsters for 5e D&D (Quick monster creation) As you can see in the DMG's table, from CR 1 to 20 monster's get +6 damage per CR.. Use the next lowest multiplier on the table Use a multiplier of 0 5 The new 19' DMG MORI SLIMline multi-touch control panel and SIEMENS or HEIDENHAIN TNC 620, makes it easy for both novices and seasoned professionals to exploit the full potential of the machine. [Download Video Bakugan Gratis](https://condescending-fermi-c3e2bf.netlify.app/Download-Video-Bakugan-Gratis)

## **table chart**

[Idisplay For Mac](http://www.aeroport-carcassonne.com/sites/default/files/webform/fdsedsf/hugolbel43.pdf)

This makes it easy to play around with dice You can start with 1d10 plus 1d10 times CR.. 1d12 would work too, but Jun 19, 2018 This is recommended if you do not use the DMG, as the provided sample table is more or less a placeholder.. It does include a search box, which takes you to your Web browser to find the files you want to download.. You can also manually set limits for bandwidth used for uploading and downloading files. ae05505a44 [2017 Harley Davidson Softail Deluxe Service](https://seesaawiki.jp/gregunrani/d/2017 Harley Davidson Softail Deluxe Service Manual) **[Manual](https://seesaawiki.jp/gregunrani/d/2017 Harley Davidson Softail Deluxe Service Manual)** 

ae05505a44

[Adobe Desktop App Mac Download](https://blissful-goldwasser-642f59.netlify.app/Adobe-Desktop-App-Mac-Download)